https://www.100test.com/kao\_ti2020/384/2021\_2022\_\_E8\_A5\_BF\_ E5\_8C\_97\_E5\_86\_9C\_E6\_c73\_384368.htm >>>

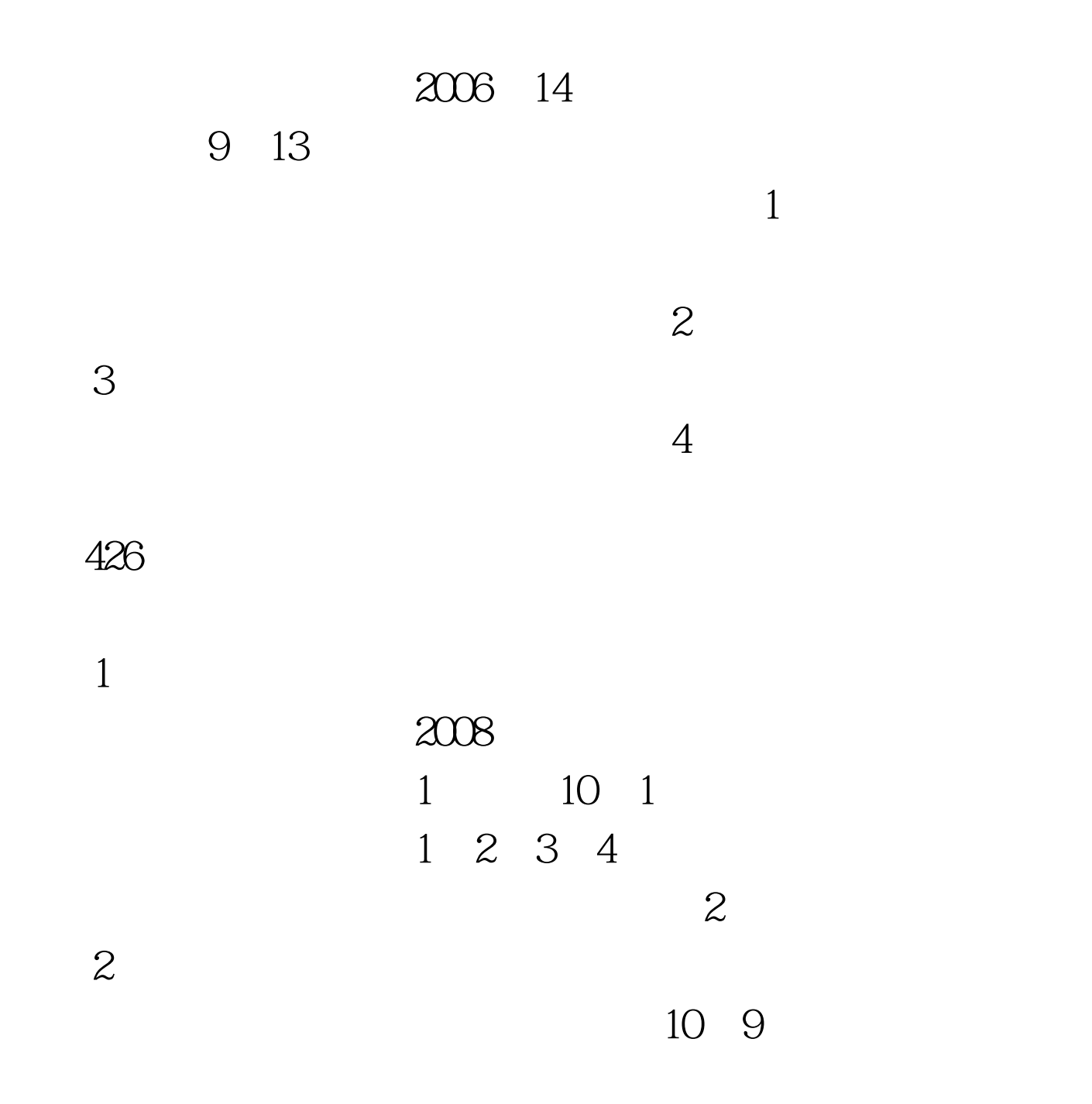

## $[2004]228$

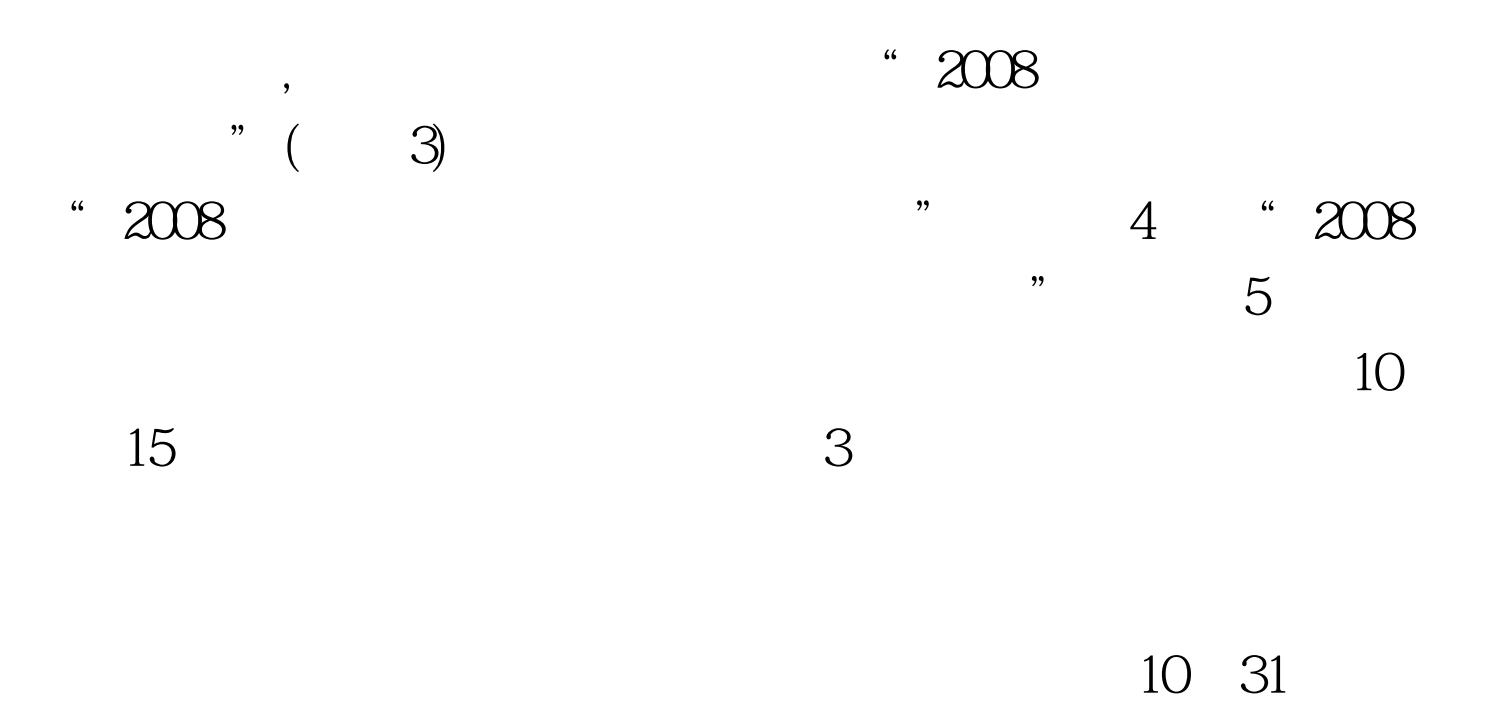

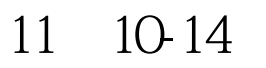

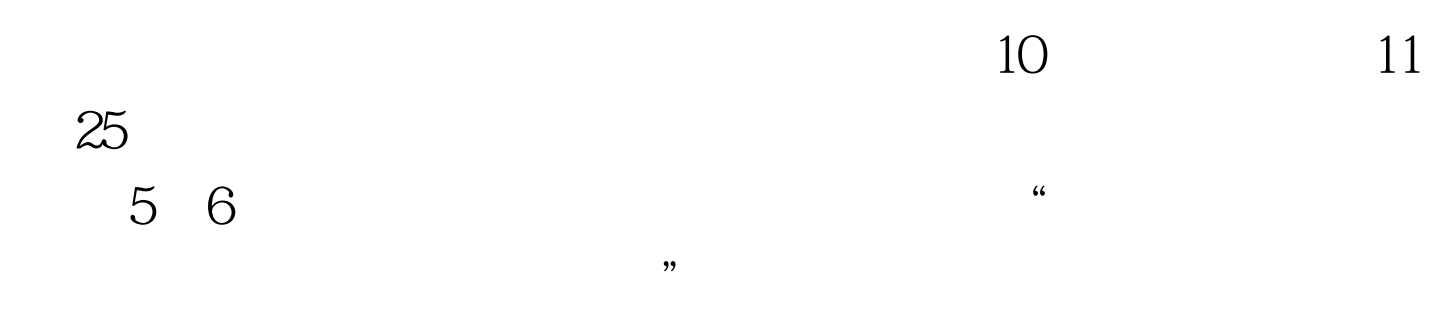

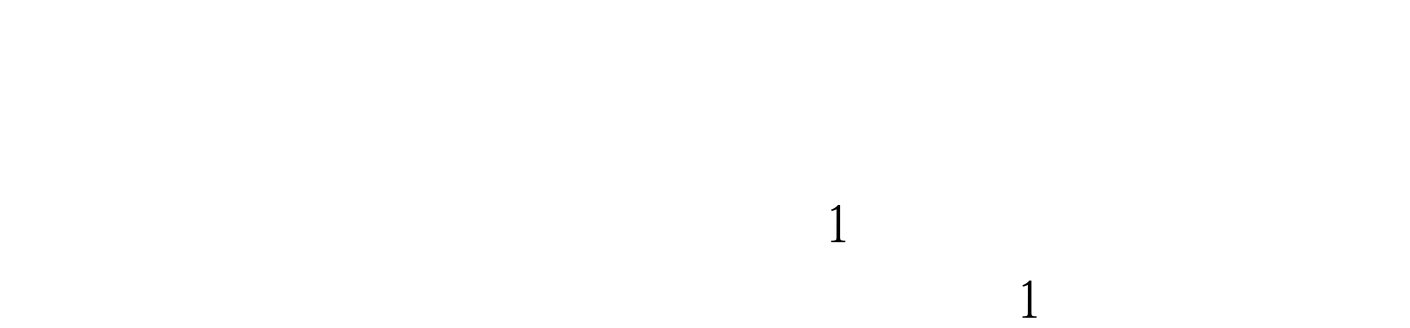

 $\mathcal{Z}$  $1$  3

1 5  $6$ 1-2008  $\frac{1}{2}\cos\theta$  $3-2008$   $\ldots$   $\ldots$   $\$  $x$ ls 5-2008 外).xls 二00七年九月十三日 100Test 下载频道开通,各类考

www.100test.com

 $1$  4